# **4.11 BCF Service**

## **BCF Service**

- [Import BCF file Create new Bimplus issue structure](#page-0-0)
- [Import BCF file Update existing Bimplus issue structures](#page-1-0)  $\bullet$
- [Export all the topics inside a project into a BCF file](#page-3-0)
- [Export a single or a list of Topics inside a project into a BCF file](#page-4-0)
- [Use filters to determine what to export during the export of topics](#page-5-0)

## **BCF Service**

This service is used for importing a BCF file into Bimplus topics. The necessary attributes & assets such as author, responsible, attachments, comments, view etc are handled and matched according to the Bimplus Topic. The user can also export a single, list of topics or all the topics inside a project into a BCF file. While exporting, the user can decide if he would like to avoid exporting attachments, comments etc via appropriate filters.

#### <span id="page-0-0"></span>**Import BCF file - Create new Bimplus issue structure**

#### **URL / Resource / JSON Structure**

**Resource**: issues/bcf

URL: https://api-dev.bimplus.net/v2/<team\_slug>/projects/<project\_id>/issues/bcf

**Example**:<https://api-dev.bimplus.net/v2/jay-company/projects/c6b53b29-8efd-4069-a033-4b1b18604de8/issues/bcf>

## **HTTP Method**

POST

## **Description**

Import all the topics from a BCF file into Bimplus Topics. This api call creates new topics in Bimplus database, it does not do the update. If issue defined in the bcf file already exists in Bimplus, the call fails with 409 Conflict.

The necessary attributes & assets such as author, responsible, attachments, comments, view etc are handled and matched according to the Bimplus Topic.

#### **Request**

#### **Headers**

```
Authorization: BimPlus 9c1874a62c974dcfa75e0132c423a088
Content-Type: multipart/form-data
```
### **Response**

# **Status**

Status: 201 Created

**JSON**

```
{
     "createdIssues": [
         {
             "id": "1a7e7f92-8af9-4f06-8c96-6f048e925843"
         },
         {
             "id": "f4e42068-333f-4528-baf8-634c463cbff4"
         },
         {
             "id": "38adacfc-19b2-4660-a671-9f4cc413582a"
         },
         {
              "id": "61711135-558e-4c24-bed1-5476d5b74f2d"
         }
     ],
     "bcfAttachment": {
         "objectIds": [
              "c6b53b29-8efd-4069-a033-4b1b18604de8"
        \overline{\phantom{a}} "fileName": "BIM Validation - Architectural bcf_v1.bcfzip",
         "type": "application/octet-stream",
         "size": 305784,
         "createdAt": "2015-11-03T09:11:56",
         "creator": {
             "id": "71e0ac3b-fa49-e540-ac2f-8caff3dd72ed",
             "email": "testuser@bimplus.net",
             "firstname": "Test",
             "lastname": "User",
             "fullname": "Test User",
              ...
         },
         "changed": "2015-11-03T09:11:56",
         "changedBy": {
             "id": "71e0ac3b-fa49-e540-ac2f-8caff3dd72ed",
             "email": "testuser@bimplus.net"
         },
         "hash": "",
         "attachmentType" : "BcfZip",
         "sizeMB": "0,29",
         "id": "0ce3125a-3af2-46b5-b885-5c850df0c4cd"
     },
     "createdIssueId": [
         "bf609dae-06b2-42fa-a70b-d2b7ee446e8e",
         "e64160a9-a2f7-46e1-aa81-490b722c47b1",
         "c0977ff7-b336-4a4f-b8e9-fbf406759a0c",
         "19cb3e5a-79c0-4c32-a1fd-f8a0441a9dca"
     ]
}
```
<span id="page-1-0"></span>Import BCF file - Update existing Bimplus issue structures

## **URL / Resource / JSON Structure**

**Resource**: issues/bcf

URL: https://api-dev.bimplus.net/v2/<team\_slug>/projects/<project\_id>/issues/bcf

**Example**: https://api-dev.bimplus.net/v2/jay-company/projects/c6b53b29-8efd-4069-a033-4b1b18604de8/issues/bcf

**HTTP Method**

PUT

**Description**

Import all the topics from a BCF file into Bimplus Topics. Topics existing in Bimplus will be updated, those that don't will be created. The necessary attributes & assets such as author, responsible, attachments, comments, view etc are handled and matched according to the Bimplus Topic.

### **Request**

#### **Headers**

Authorization: BimPlus 9c1874a62c974dcfa75e0132c423a088 Content-Type: multipart/form-data

## **Response**

## **Status**

Status: 200 OK

### **Response**

```
{
     "createdIssues": [
         {
             "id": "1a7e7f92-8af9-4f06-8c96-6f048e925843"
         },
         {
             "id": "f4e42068-333f-4528-baf8-634c463cbff4"
         },
         {
             "id": "38adacfc-19b2-4660-a671-9f4cc413582a"
         },
         {
             "id": "61711135-558e-4c24-bed1-5476d5b74f2d"
         }
     ],
     "bcfAttachment": {
         "objectIds": [
              "c6b53b29-8efd-4069-a033-4b1b18604de8"
        \overline{\phantom{a}} "fileName": "BIM Validation - Architectural bcf_v1.bcfzip",
         "type": "application/octet-stream",
         "size": 305784,
         "createdAt": "2015-11-03T09:11:56",
         "creator": {
             "id": "71e0ac3b-fa49-e540-ac2f-8caff3dd72ed",
             "email": "testuser@bimplus.net",
             "firstname": "Test",
             "lastname": "User",
             "fullname": "Test User",
              ...
         },
         "changed": "2015-11-03T09:11:56",
         "changedBy": {
             "id": "71e0ac3b-fa49-e540-ac2f-8caff3dd72ed",
             "email": "testuser@bimplus.net"
         },
         "hash": "",
         "attachmentType" : "BcfZip",
         "sizeMB": "0,29",
         "id": "0ce3125a-3af2-46b5-b885-5c850df0c4cd"
     },
     "createdIssueId": [
         "bf609dae-06b2-42fa-a70b-d2b7ee446e8e",
         "e64160a9-a2f7-46e1-aa81-490b722c47b1"
     ],
     "updatedIssueId" : [
         "c0977ff7-b336-4a4f-b8e9-fbf406759a0c",
         "19cb3e5a-79c0-4c32-a1fd-f8a0441a9dca"
     ]
}
```
<span id="page-3-0"></span>Export all the topics inside a project into a BCF file

### **URL / Resource / JSON Structure**

**Resource**: export/bcf

URL: https://api-dev.bimplus.net/v2/jay-company/projects/<project\_id>/issues/export/bcf

**Example**: https://api-dev.bimplus.net/v2/jay-company/projects/a23123b0-1973-4f5d-92a3-f786b3183901/issues/export/bcf

#### **HTTP Method**

GET

## **Description**

Export all the topics inside a project into a BCF file. The response contains an attachment\_id using which the related BCF file can be downloaded.

#### **Request**

# **Headers** Authorization: BimPlus 9c1874a62c974dcfa75e0132c423a088 Content-Type: application/json

#### **Response**

## **Status**

Status: 200 OK

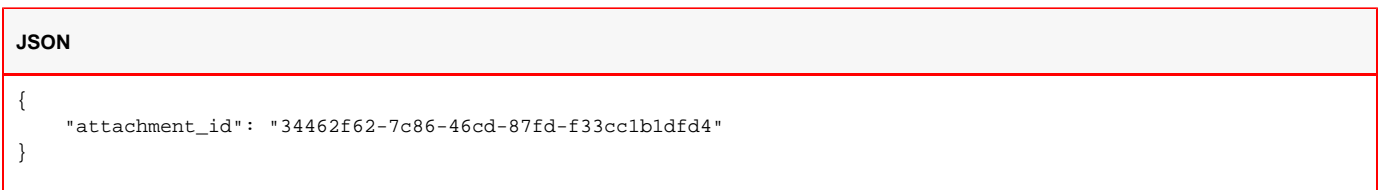

<span id="page-4-0"></span>Export a single or a list of Topics inside a project into a BCF file

### **URL / Resource / JSON Structure**

**Resource**: export/bcf

**URL**: https://api-stage.bimplus.net/v2/<team\_slug>/issues/export/bcf

**Example**: https://api-stage.bimplus.net/v2/bimplus/issues/export/bcf

## **HTTP Method**

POST

## **Description**

Export a single or a list of Topics inside a project into a BCF file. The issues to be exported are provided in the request. The response contains an attachment\_id using which the related BCF file can be downloaded.

#### **Request**

#### **Headers**

```
Authorization: BimPlus 9c1874a62c974dcfa75e0132c423a088
Content-Type: application/json
```
## **Request**

```
{
     "issuesId": [
         "5eae7fe7-1cad-4039-8b64-551caea8107a"
     ],
     "bcfFileName": "BCF Export Test-Wall info wrong.bcfzip"
}
```
#### **Response**

## **Status**

Status: 201 CREATED

# **Response** { "attachment\_id": "1892ad0c-5301-4b82-928d-8265c214b1cd" }

<span id="page-5-0"></span>Use filters to determine what to export during the export of topics

While exporting all or a list of topics into BCF, the API gives a filter option to export or not to export comments, attachments, pins & hyperlinks.

**Filter**: ?attachments=false&comments=true&hyperlinks=false&pins=true

eg: https://api-stage.bimplus.net/v2/bimplus/issues/export/bcf?attachments=false Here everything will be exported except attachments.